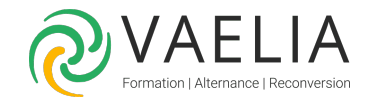

# Formation Oracle Développer avec PL/SQL

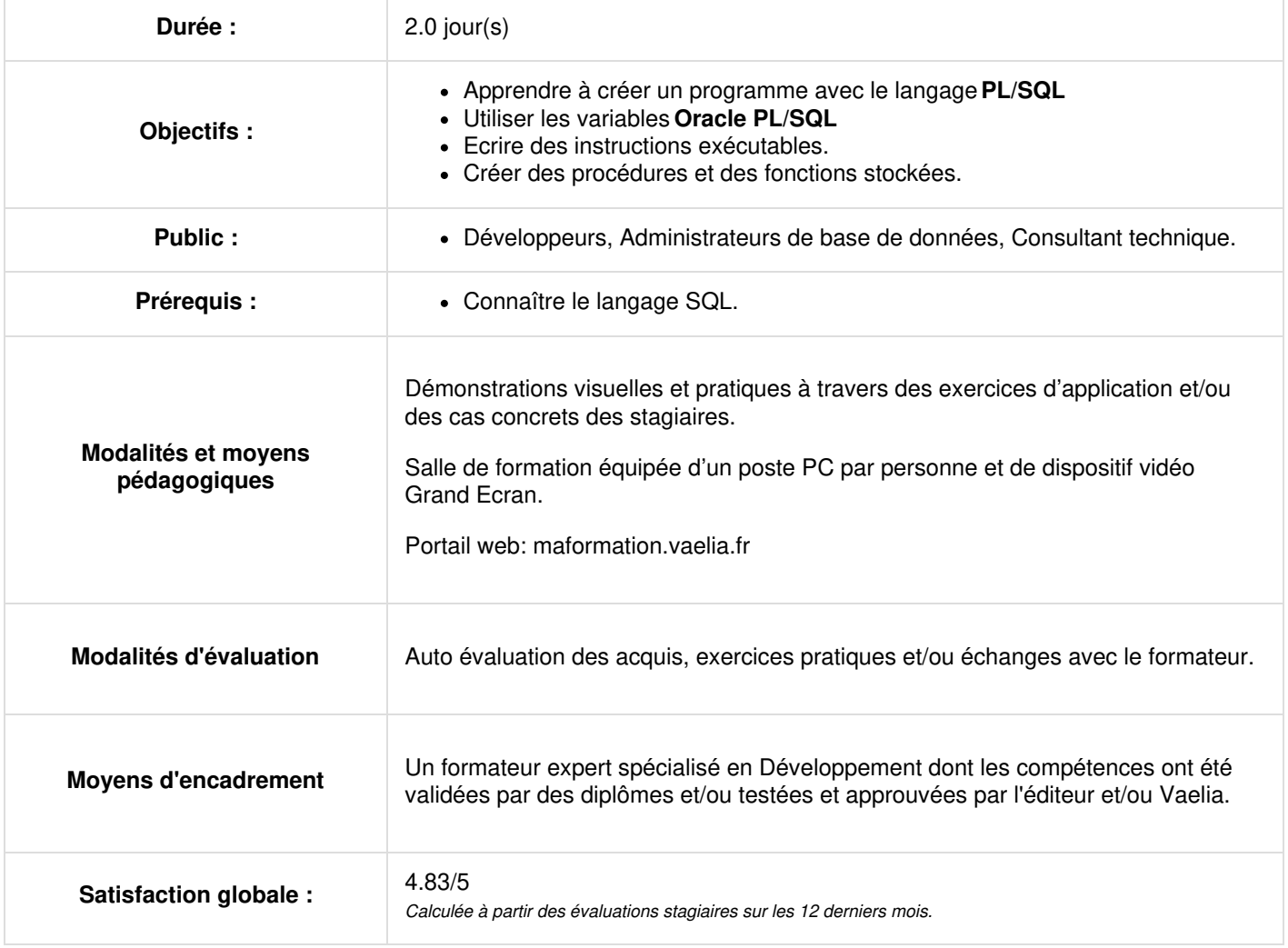

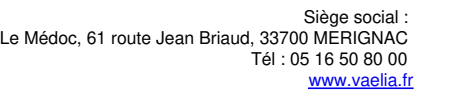

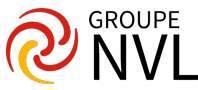

## **Oracle : Introduction au langage PL/SQL**

- Définition du langage PL/SQL
- **Environnement PL/SOL**
- Avantages de PL/SQL
- Structure d'un bloc PL/SQL
- Types de bloc PL/SQL
- Créer un bloc anonyme
- Exécuter un bloc anonyme
- Tester la sortie d'un bloc PL/SQL

## **Déclarer des variables PL/SQL**

- Utilisation des variables
- Identificateurs dans un sous-programme PL/SQL
- Déclarer et initialiser des variables PL/SQL
- Types de données scalaires
- Déclarer des variables scalaires
- Déclarer des variables booléennes
- Variables attachées

## **Ecrire des instructions exécutables**

- Unités lexicales d'un bloc PL/SQL
- Fonction SQL dans le code PL/SQL
- Utiliser des blocs imbriqués en tant qu'instructions
- Portée et visibilité des variables
- Qualifier un identificateur
- Opérateurs en langage PL/SQL.

#### **Interagir avec le serveur Oracle**

- Instructions SQL en langage PL/SQL
- Instructions SELECT dans PL/SQL
- Manipuler les données en langage PL/SQL
- Curseur SQL

## **Les structures de contrôle**

- Contrôler le flux d'exécution
- Instructions IF
- Instructions CASE
- Conditions booléennes
- Contrôle d'itération
- Boucle de base
- Boucle WHILF
- Boucle FOR

# **Jour 2**

## **Les types de données composites**

- Les types de données composites
- Enregistrements PL/SQL
- Attribut %ROWTYPE
- Tables INDEX BY
- Table d'enregistrements INDEX BY

## **Les curseurs explicites**

- Présentation des curseurs
- Déclarer le curseur
- Ouvrir le curseur
- Contrôler les curseurs
- Extraire des données à partir du curseur
- Fermer le curseur
- Curseurs et enregistrements
- Boucles FOR de curseur
- Curseurs avec paramètres

#### **Gérer les exceptions**

**VAELIA** - SAS au capital de 100 000 € RCS Bordeaux 339 606 980 - Code Naf : 8559A Déclaration d'activité enregistrée sous le n°72330097433 auprès de la Préfète de la région Nouvelle Aquitaine

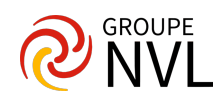

- Les types d'exception
- $\bullet$  Intercepter les exceptions
- Traiter les exceptions
- Exceptions prédéfinies
- Exceptions définies par l'utilisateur
- Propager des exceptions
- Procédure RAISE\_APPLICATION\_ERROR

## **Créer des procédures et des fonctions stockées**

- Procédures et Fonctions
- Différences entre blocs anonymes et sous-programmes
- Instruction CREATE OR REPLACE PROCEDURE
- Instruction CREATE OR REPLACE FUNCTION
- Créer une procédure et une fonction simples
- Appeler une procédure et une fonction
- Transmettre un paramètre à la fonction
- Appeler une fonction avec un paramètre

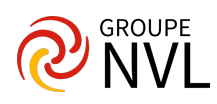